## **Punktgeometrien anlegen**

Die Punktgeometrien in NIS sind **Infrastrukturen** und **Points of Interrest (POI's)**.

**[Infrastrukturen](https://lernplattform.map-site.de/doku.php/handbooks/nis/c_punkte_anlegen/infrastrukturen/start)** sind **verwaltete Objekte**, also diese, welche im **Bestand des Naturparks oder der Region** aufgenommen werden sollen. Alle Infrastrukturen erhalten eindeutige IDs und können mit vielen Angaben versehen werden, beispielsweise dem Eigentümer, dem Aufstelldatum und einem Preis.

**[Points of Interrest \(POI's\)](https://lernplattform.map-site.de/doku.php/handbooks/nis/c_punkte_anlegen/pois/start)** sind **wichtige Orte**, zu denen **Wegweiser** führen sollen: Sehenswürdigkeiten, Gastronomien, Bahnhöfe etc. - also nicht vom Naturpark oder der Region verwaltete Objekte. POI's können **mehrere (bis zu drei) Objekte zusammenfassen**, zum Beispiel Wanderparkplätze mit Schutzhütte und Gastronomie. POI's enthalten nur wenige Attribute.

In einigen Fällen kann die Unterscheidung schwer fallen, z.B. bei Wanderparkplätzen oder Schutzhütten. In diesen Fällen kann auch beides angelegt werden.

From: <https://lernplattform.map-site.de/> - **Lernplattform für OpenSource GIS**

Permanent link: **[https://lernplattform.map-site.de/doku.php/handbooks/nis/c\\_punkte\\_anlegen/start?rev=1686295035](https://lernplattform.map-site.de/doku.php/handbooks/nis/c_punkte_anlegen/start?rev=1686295035)**

Last update: **2023/06/09 09:17**

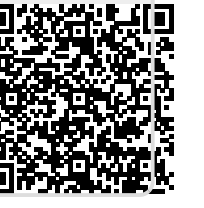